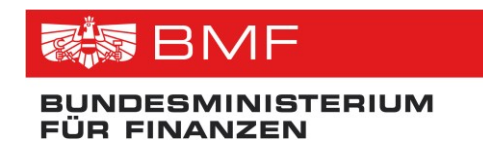

## **Schnittstellenbeschreibung**

**Projekt:** Transparenzdatenbank **Thema:** Behördenabfrage Webservice **Version:** 1.0 **Datum:** 10.02.2016

**Verfasser:** Martin Spitzenberger

**Beschreibung:** Dieses Dokument beschreibt die Schnittstelle für den personenbezogenen Abruf von Leistungsinformationen.

## **Referenzierte Dokumente**

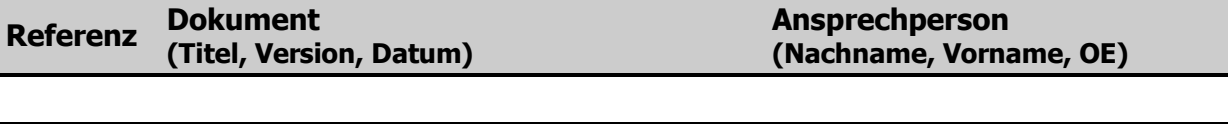

# **Änderungshistorie**

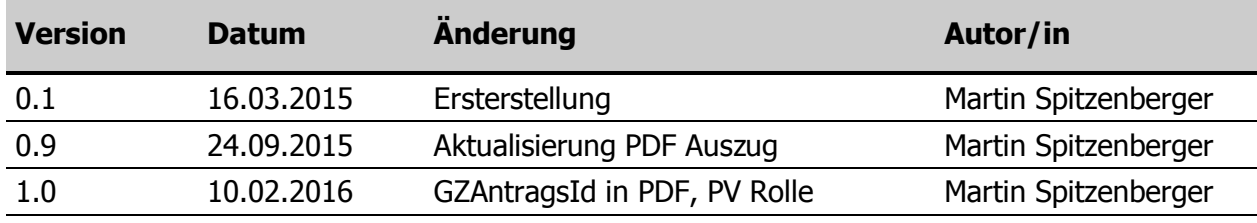

#### **INHALTSVERZEICHNIS**

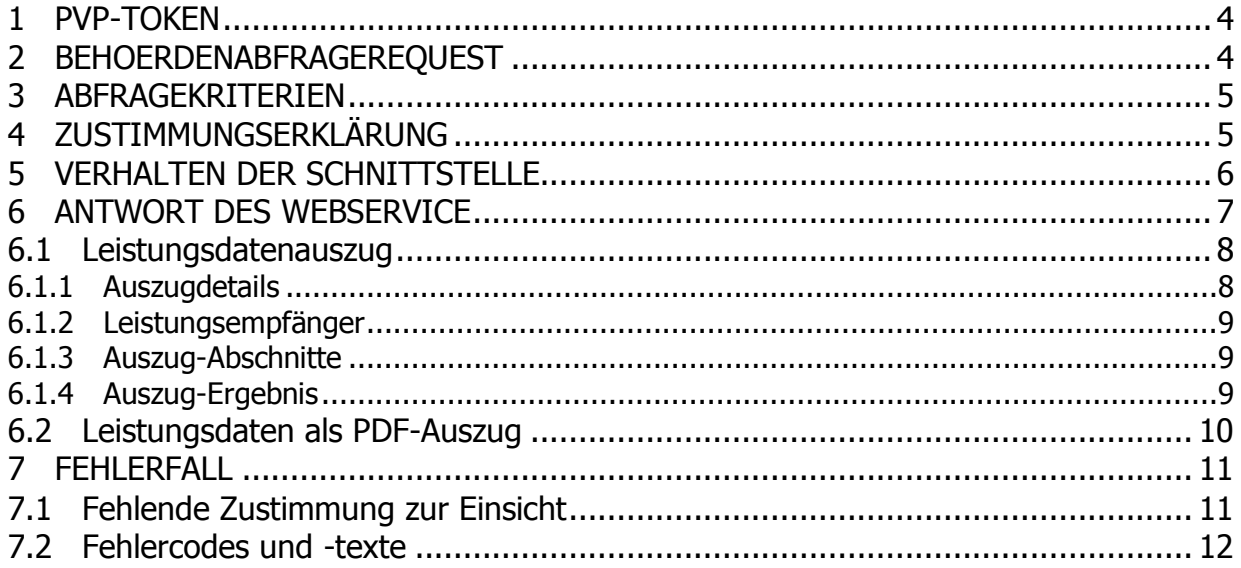

#### **Abbildungen**

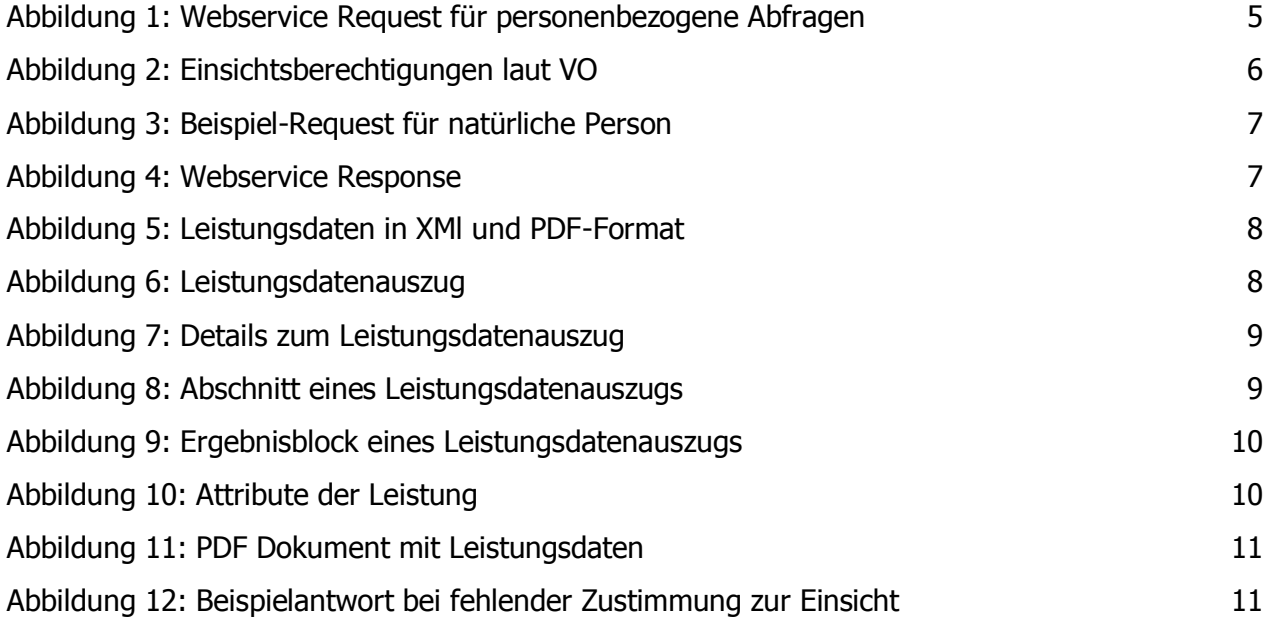

## <span id="page-3-0"></span>**1 PVP-Token**

Die Schnittstelle der Behördenabfrage entspricht den E-Government Standards Portalverbundprotokoll zur Authentifizierung von Anfrage. Das Webservice ist ein SOAP Webservice, die Portalverbundinformationen werden gemäß PVP-Spezifikation im SOAP-Header abgebildet.

Für Abfragen wird die Rolle "TDB Personenabfrage WS" mit einem oder mehreren Parametern mit den OKZ der abfrageberechtigten Stellen benötigt:

```
<pvp:role value="TDB_Personenabfrage_WS">
```

```
<pvp:param>
       <pvp:key>OKZ</pvp:key>
       <pvp:value>BMF*</pvp:value>
   </pvp:param>
</pvp:role>
```
## <span id="page-3-1"></span>**2 BehoerdenabfrageRequest**

Der Abfragerequest muss eine eindeutige Kennung AbfrageId enthalten um eine Verbindung mit einem Suchergebnis herstellen zu können. Zusätzlich kann mit dem optionalen Element GZAntragsId der Geschäftsfall referenziert werden aufgrund dessen die Abfrage durchgeführt wird. Weiters muss die Abfrage im Element SearchCriteria mehrere Abfragekriterien enthalten. Das Element PdfAuszug gibt an, ob das Ergebnis der Abfrage als Dokument im Format PDF mitgeliefert werden soll. Werden die Leistungsdaten in PDF angefordert, ist GZAntragsId im PDF-Dokument enthalten um eine eindeutige Zuordnung des PDF-Dokuments zu einer Abfrage zu ermöglichen.

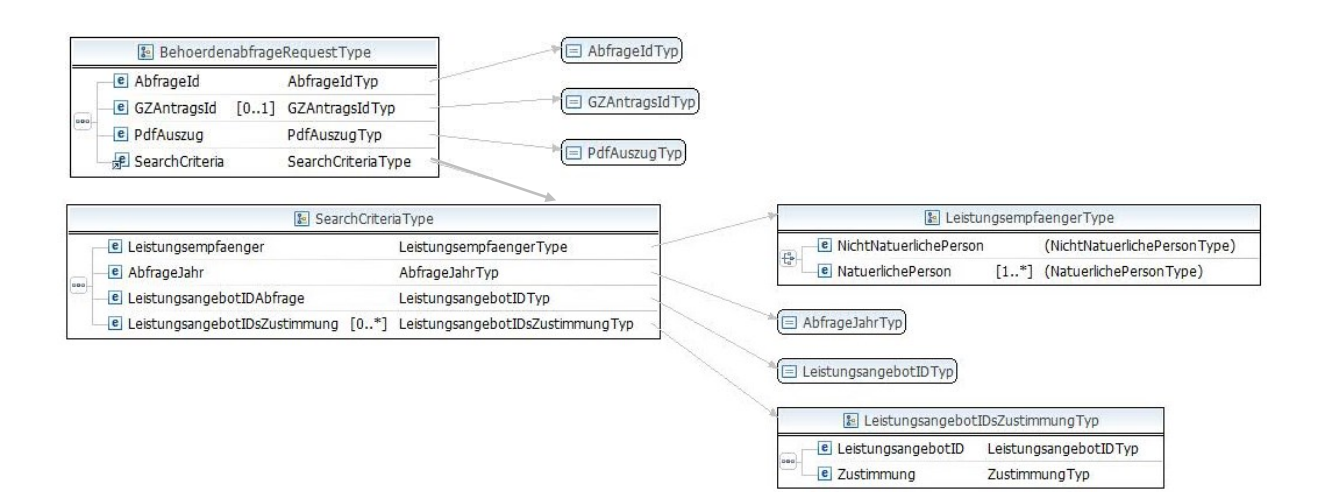

<span id="page-4-2"></span>Abbildung 1: Webservice Request für personenbezogene Abfragen

## <span id="page-4-0"></span>**3 Abfragekriterien**

Die notwendigen Parameter für die Abfrage von Leistungsinformationen sind:

- Empfänger
	- o natürlichen Personen: bPK des Bereichs ZP-TD, Vor- und Nachname sowie Geburtsdatum der abgefragten Person. Diese Identifikationsdaten sind für die Berechnung der notwendigen bPKs für die Abfrage der Schnittstellen der Datenermittlung gemäß §24 TDBG erforderlich.
	- o Stammzahl oder KUR nicht-natürlicher Personen
	- $\circ$  Es kann auch eine Personengemeinschaft bestehend aus mehr als einer natürlichen Person abgefragt werden.
- Jahr in welches das Auszahlungsdatum der Leistungen fallen muss
- Leistungsangebot welches abgefragt werden soll, angegeben als LeistungsangebotID laut Leistungsangebotdatenbank
- Erklärung der Zustimmung zur Einsichtnahme auf sensible und der Geheimhaltung unterliegende Leistungsangebote

## <span id="page-4-1"></span>**4 Zustimmungserklärung**

Die Einsicht auf Leistungen zu einem Leistungsangebot kann es erforderlich machen, dass gleichzeitig Leistungen weiterer Angebote mit eingesehen werden müssen. Von diesen könnten einige sind als datenschutzrechtlich sensibel eingestuft sein, da die Abfrage von Leistungen Rückschlüsse auf sensible personenbezogene Daten (DSG 2000) des Empfängers ermöglicht. Daneben können auch Materiengesetze vorsehen, dass Informationen über den Leistungsbezug der Geheimhaltung unterliegen müssen. In beiden Fällen ist die Übermittlung bzw. Anzeige der personenbezogenen Daten durch das Transparenzportal nur mit Zustimmung des betroffenen Leistungsempfängers zulässig. Soll im Zuge einer Behördenabfrage auf diese Leistungsangebote Einsicht genommen werden, so ist es erforderlich, die Zustimmung des abgefragten Leistungsempfängers einzuholen und zu dokumentieren. In der Benutzeroberfläche der Behördenabfrage wird die Zustimmung durch den Benutzer unmittelbar, mithilfe entsprechender Checkboxen im Browser erklärt und von der Anwendung geprüft. Bei der Abfrage durch ein Webservice erfolgt die Information, dass der Nutzer zuvor seine Zustimmung für alle notwendigen Leitungsangebote erteilt hat nicht aus der direkten Benutzerinteraktion sondern nur mittelbar. Das Webservice der Transparenzdatenbank geht davon aus, dass der Webservice Request auch wirklich nur mit Zustimmung des Leistungsempfängers veranlasst wurde.

### <span id="page-5-0"></span>**5 Verhalten der Schnittstelle**

Von der Schnittstelle ist die volle Zustimmung zu allen in der Transparenzdatenbank-Leistungsangebotsverordnung definierten Einsichten auf sensible und geheime Leistungangebote erforderlich. Die Zustimmung wird in Form der jeweiligen LeistungsagebotIDs der betroffenen Leistungsangebote sowie eines Ja/Nein-Wertes dokumentiert. Fehlen eine oder mehrere IDs oder wurde die Zustimmung verweigert (<Zustimmung>N</Zustimmung>), gibt die Schittstelle eine Fehlermeldung zurück in der alle für die Abfrage des Leistungsangebots laut Verordnung erforderlichen IDs angeführt werden.

Beispiel: Leistungsangebot 1027473 Pflegekarenzgeld hat laut Verordnung Einsicht auf die sensiblen Leistungsangebote 1004647 und 1004662 sowie auf das Einkommen. Bei der Abfrage der Leistungen aus dem Pflegekarenzgeld werden neben den Karenzgeld-Leistungen auch Leistungen der beiden Einsichts-Leistungsangebote angezeigt, sofern die abgefragte Person im abgefragten Zeitraum solche erhalten hat.

- 6. Leistungsangebot erfordert die Leseberechtigung auf sensible Daten in Leistungsangebot(en) Nr. ...
- 
- 1. Einsicht auf Einkommen zulässig (Ja/Nein J/N)<br>8. Auf dieses Leistungsangebot besteht eine Leseberechtigung bei Leistungsangebot(en) Nr. ...

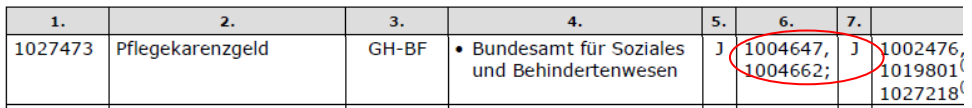

<span id="page-5-1"></span>Abbildung 2: Einsichtsberechtigungen laut VO

```
<BehoerdenabfrageRequest>
   <AbfrageId>1234567</AbfrageId>
   <GZAntragsId>BMF-1234/2015</GZAntragsId>
   <PdfAuszug>J</PdfAuszug>
   <SearchCriteria>
       <Leistungsempfaenger>
           <NatuerlichePerson>
               <Vorname>Max</Vorname>
               <Zuname>Mustermann</Zuname>
               <Geburtsdatum>1961-02-13</Geburtsdatum>
               <Identification>
                  <Value>iO9A77oeaIEhk5VdszkXsSa/gpF2e5I3N5mSR1hITwmWHoThSk
                  XdobiQMIUwe4ZLWS2cLmA5Dc4t8p1tIBEqFwz4/+zTztBJicPWv/JJ/kb
                  W/ttENFscuSvSx+sG84xrAQkJF7o9UT3daV+/e/6zpdBhhSDlCebOD8kY
                  LAlBUGE=</Value>
                  <Type>urn:publicid:gv.at:ecdid+BMF+ZP-TD</Type>
               </Identification>
           </NatuerlichePerson>
       </Leistungsempfaenger>
       <AbfrageJahr>2015</AbfrageJahr>
       <LeistungsangebotIDAbfrage>1000157</LeistungsangebotIDAbfrage>
       <LeistungsangebotIDsZustimmung>
           <LeistungsangebotID>Einkommen</LeistungsangebotID>
           <Zustimmung>J</Zustimmung>
       </LeistungsangebotIDsZustimmung>
       <LeistungsangebotIDsZustimmung>
           <LeistungsangebotID>1000157</LeistungsangebotID>
           <Zustimmung>J</Zustimmung>
       </LeistungsangebotIDsZustimmung>
   </SearchCriteria>
</BehoerdenabfrageRequest>
```

```
Abbildung 3: Beispiel-Request für natürliche Person
```
## <span id="page-6-0"></span>**6 Antwort des Webservice**

Das Webservice liefert im Erfolgsfall alle Informationen welche auch dem Transparenzportal-

Auszug zugrunde liegen.

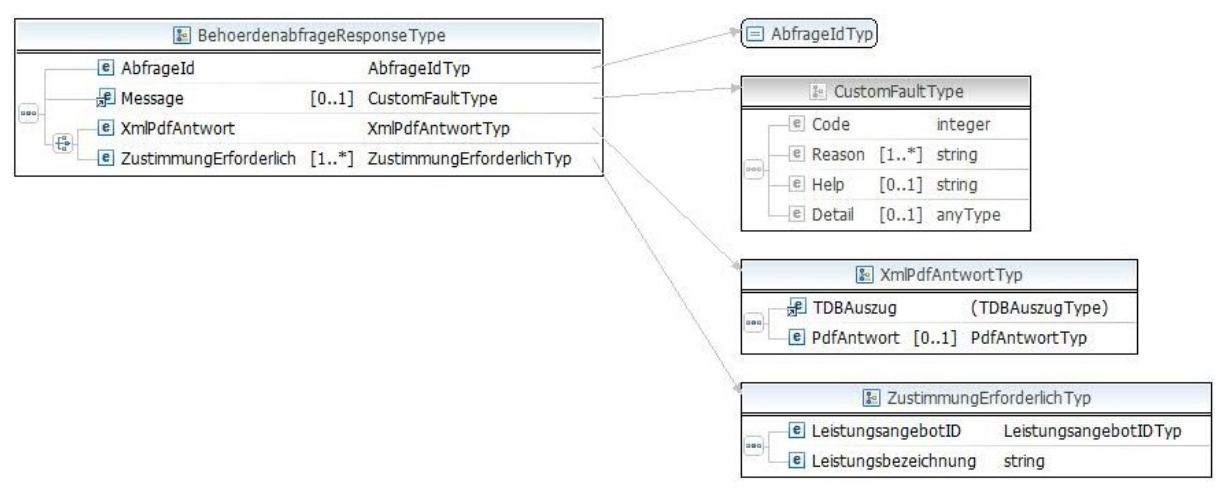

<span id="page-6-2"></span>Abbildung 4: Webservice Response

Die Antwortnachricht des Webservice enthält entweder einen Auszug der Leistungsdaten des Leistungsempfängers im Element XmlPfdAntwort, eine Fehlermeldung (Message) oder eine Liste jener Leistungsangebote, für welche die Zustimmung des Empfängers erforderlich ist (siehe [7\)](#page-10-0). Die Leistungsdaten können optional im Format PDF abgefragt werden z.B. um die Leistungsdaten als PDF-Dokument einem Akt beizulegen.

| & XmlPdfAntwortTyp |             |                                 | <sup>2</sup> (TDBAuszugType) |                        |              |                            |
|--------------------|-------------|---------------------------------|------------------------------|------------------------|--------------|----------------------------|
|                    | # TDBAuszug | (TDBAuszugType)                 |                              | AuszugDetails          |              | (AuszugDetailsType)        |
| 000                |             | e PdfAntwort [01] PdfAntwortTyp |                              | Leistungsempfaenger    |              | (LeistungsempfaengerType)  |
|                    |             |                                 |                              | <b>AuszugAbschnitt</b> |              | [1*] (AuszugAbschnittType) |
|                    |             |                                 |                              | <b>AuszugErgebnis</b>  |              | (AuszugErgebnisType)       |
|                    |             |                                 | <b>&amp;</b> PdfAntwortTyp   |                        |              |                            |
|                    |             |                                 |                              | e TDBAuszugPdf         | base64Binary |                            |
|                    |             |                                 | 日数日                          | e Dateiname            | string       |                            |
|                    |             |                                 |                              | e Mimetype             | string       |                            |

<span id="page-7-2"></span>Abbildung 5: Leistungsdaten in XMl und PDF-Format

#### <span id="page-7-0"></span>**6.1 Leistungsdatenauszug**

Die Leistungsdaten werden der abfragenden Stelle in der Struktur des

Leistungsdatenauszugs des Leistungsempfängers übermittelt. Der Auszug besteht aus Details zum Auszug, Daten des Leistungsempfängers, mehreren Abschnitten mit ausbezahlten Leistungen sowie einem Gesamtergebnis.

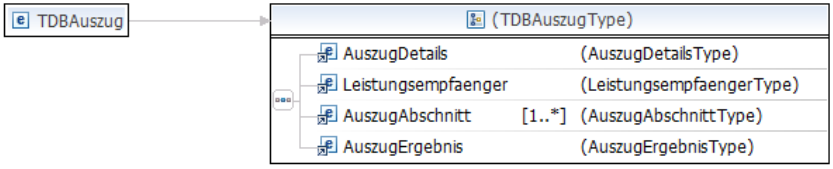

<span id="page-7-3"></span>Abbildung 6: Leistungsdatenauszug

#### <span id="page-7-1"></span>**6.1.1 Auszugdetails**

In den Auszugdetails sind die Metainformationen zur Abfrage enthalten: Das Jahr für welche sdie Abfrage durchgeführt wird, das Datum der Abfrage, die Bezeichnung der Person welche die Abfrage durchgeführt hat und Informationen ob es sich um eine gemeinsame Abfrage im Sinne des TDBG handelt und ob eine Behördenabfrage durchgeführt wird. Letzteres Feld dient zur Steuerung ob es sich um einen Auszug handelt, der durch den Empfänger selbst oder im Zuge einer Behördenabfrage erstellt wurde. Das Element GemeinsameAbfrage kann die Werte "J" oder "N" annehmen. Im Element BehoerdenAbfrage wird immer "J" geliefert. Das Feld GZAntragsId enthält die Kennung des Geschäftsfalls aus der

Suchanfrage von maximal 40 Zeichen. Das Element ist leer wenn im Request keine Kennung übermittelt wurde.

| <b>&amp;</b> (AuszugDetailsType)                                                                                                    |                   |                         | □ (GemeinsameAbfrageType) |
|----------------------------------------------------------------------------------------------------|-------------------|-------------------------|---------------------------|
|                                                                                                    | 紀 Abfragejahr     | short                   |                           |
| $[aa] \centering% \includegraphics[width=1.8\columnwidth]{figures/fig_0a}% \label{fig:1}% }% \includegraphics[width=1.8\columnwidth]{figures/fig_0b}% \label{fig:1}% }% \includegraphics[width=1.8\columnwidth]{figures/fig_0b}% \label{fig:1}% }% \includegraphics[width=1.8\columnwidth]{figures/fig_0b}% \label{fig:1}% }% \includegraphics[width=1.8\columnwidth]{figures/fig_0b}% \label{fig:1}% }% \includegraphics[width=1.8\columnwidth]{figures/fig_0b}% \label{fig:1}% }% \includegraphics[width=1.8\columnwidth]{figures/fig_0b}% \label{fig:1}% }% \includegraphics[width=1.8\$ | AbfrageDatum      | date                    | □ (BehoerdenAbfrageType)  |
|                                                                                                    | AbfragePerson     | string                  |                           |
|                                                                                                    | GemeinsameAbfrage | (GemeinsameAbfrageType) | □ (GZAntragsIdType)       |
|                                                                                                    | BehoerdenAbfrage  | (BehoerdenAbfrageType)  |                           |
|                                                                                                    | GZAntragsId       | (GZAntragsIdType)       |                           |

<span id="page-8-3"></span>Abbildung 7: Details zum Leistungsdatenauszug

#### <span id="page-8-0"></span>**6.1.2 Leistungsempfänger**

Personendaten des Leistungsempfängers werden vom Webservice nicht übermittelt. Das Element Leistungsempfänger wird daher entweder leer oder lediglich mit dem Unterelement Hinweis zurück geliefert. Ein Hinweis wird etwa dann geliefert, wenn im Zuge der Abfrage eine der Schnittstellen zu HVB-SV, AMS oder BMF nicht verfügbar ist.

#### <span id="page-8-1"></span>**6.1.3 Auszug-Abschnitte**

Die Antwort des Webservice ist in die Absschnitte der Transparenzportalabfrage gegliedert. Jeder Abschnitt hat eine Bezeichnung, eine Nummer, die der Sortierung der Anzeige dient und einen oder mehrere Bereiche.

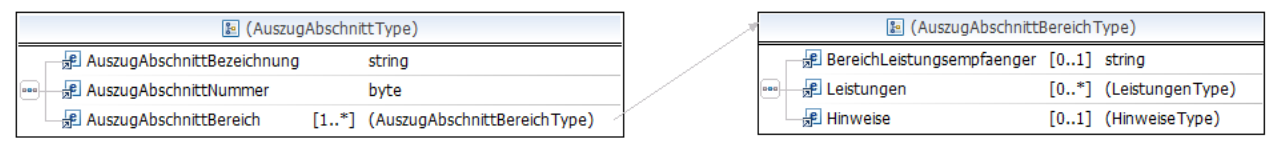

<span id="page-8-4"></span>Abbildung 8: Abschnitt eines Leistungsdatenauszugs

AuszugAbschnittBereich dient als Container in welchem entweder Leistungen oder Hinweise des jeweiligen Abschnitts transportiert werden. Die Elemente Hinweise und Leistungen haben mit dem referenzierten Kindelement Leistung dieselbe interne Struktur. Jeder Abschnitt kann maximal einen Hinweis jedoch mehrere Elemente Leistungen haben.

#### <span id="page-8-2"></span>**6.1.4 Auszug-Ergebnis**

Das Element AuszugErgebnis kommt im Leistungsdatenauszug einmal vor. Neben der Bezeichnung, die dem am Auszug angedruckten Text entspricht, enthält das Element einen Abschnitt-Bereich, dessen Struktur wiederum identisch mit den vorhergehenden Abschnitt-Bereichen ist.

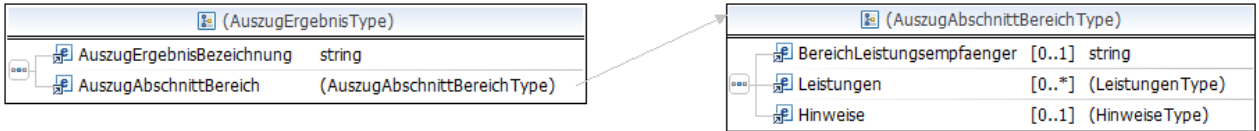

<span id="page-9-1"></span>Abbildung 9: Ergebnisblock eines Leistungsdatenauszugs

#### **6.1.4.1 Leistungen und Hinweise**

Die Elemente Hinweise und Leistungen sind Container für das Informationselement Leistung in welchem die Leistungsdaten des Auszugs enthalten sind. Weiters wird das Element Leistung auch dazu verwendet, Zusatzinformationen wie Hinweistexte zu transportieren.

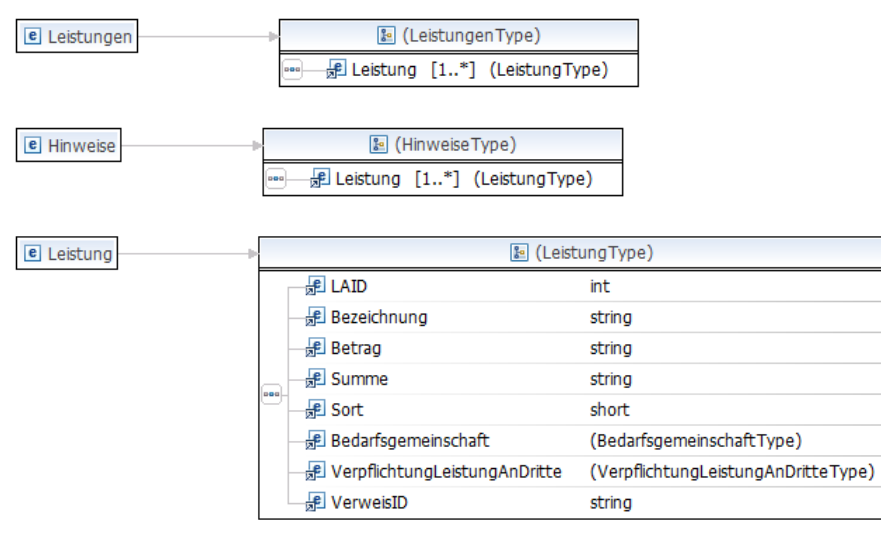

<span id="page-9-2"></span>Abbildung 10: Attribute der Leistung

Bei den Elementen Bedarfsgemeinschaft und VerpflichtungLeistungAnDritte handelt es sich um String-Typen welche die Werte "J" oder "N" annehmen können. Bedarfsgemeinschaft gibt an ob ein Leistungsbezieher eine Leistung selbst oder als Vertreter einer Gemeinschaft erhalten hat. VerpflichtungLeistungAnDritte gibt an, ob der Empfänger von Leistungen verpflichtet ist diese in Form von Sachleistungen an Endbegünstigte weiterzugeben.

#### <span id="page-9-0"></span>**6.2 Leistungsdaten als PDF-Auszug**

Wird im Request angefordert, dass die Leistungsdaten auch als PDF geliefert werden sollen, enthält die Antwort das Element PdfAntwort. Inhalte des Elements sind die Leistungsdaten der Person in Base64-codierter Form, der Dateiname sowie der Mime-Type.

```
<PdfAntwort>
   <TDBAuszugPdf>…Base64-codierter Inhalt…</TDBAuszugPdf>
   <Dateiname>24.08.2015_4380.pdf</Dateiname>
   <Mimetype>application/pdf</Mimetype>
</PdfAntwort>
```
<span id="page-10-2"></span>Abbildung 11: PDF Dokument mit Leistungsdaten

## <span id="page-10-0"></span>**7 Fehlerfall**

Im Fehlerfall liefert die Antwort das Element Message mit einer Fehlernummer und einer Fehlerbeschreibung.

### <span id="page-10-1"></span>**7.1 Fehlende Zustimmung zur Einsicht**

In manchen Fehlerfällen kann das Element ZustimmungErforderlich zurück geliefert werden. Es enthält eine Liste jener erforderlichen LeistungsangebotIDs für die der Leistungsempfänger seine Zustimmung erklären muss damit Leistungsdaten abgefragt werden können. Die Liste ist in der Rückantwort enthalten, wenn im Such-Request nicht alle erforderlichen LeistungsangebotIDs enthalten waren (siehe [4\)](#page-4-1).

```
<soapenv:Envelope xmlns:soapenv="http://schemas.xmlsoap.org/soap/envelope/" 
xmlns:soapenc="http://schemas.xmlsoap.org/soap/encoding/" 
xmlns:xsd="http://www.w3.org/2001/XMLSchema" 
xmlns:xsi="http://www.w3.org/2001/XMLSchema-instance">
    <soapenv:Header/>
    <soapenv:Body>
       <ns6:BehoerdenabfrageResponse 
xmlns:ns6="http://transparenzportal.gv.at/behoerdenabfrage" 
xmlns:ns7="http://bksg.bmf.gv.at/BMF-TDB/TDB-Auszug">
          <AbfrageId>BMF2800000242</AbfrageId>
          <GZAntragsId>BMF-1234/2015</GZAntragsId>
          <ZustimmungErforderlich>
             <LeistungsangebotID>1000884</LeistungsangebotID>
             <Leistungsbezeichnung>Familienbeihilfe</Leistungsbezeichnung>
          </ZustimmungErforderlich>
          <ZustimmungErforderlich>
             <LeistungsangebotID>1000918</LeistungsangebotID>
             <Leistungsbezeichnung>Familienhospizkarenz-
Härteausgleich</Leistungsbezeichnung>
          </ZustimmungErforderlich>
          <ZustimmungErforderlich>
             <LeistungsangebotID>1001684</LeistungsangebotID>
             <Leistungsbezeichnung>Krankengeld</Leistungsbezeichnung>
          </ZustimmungErforderlich>
          <ZustimmungErforderlich>
             <LeistungsangebotID>1002377</LeistungsangebotID>
             <Leistungsbezeichnung>Steuervergütung an Diplomaten, 
Botschaften und internationale Organisationen</Leistungsbezeichnung>
          </ZustimmungErforderlich>
       </ns6:BehoerdenabfrageResponse>
    </soapenv:Body>
</soapenv:Envelope>
```
<span id="page-10-3"></span>Abbildung 12: Beispielantwort bei fehlender Zustimmung zur Einsicht

## <span id="page-11-0"></span>**7.2 Fehlercodes und -texte**

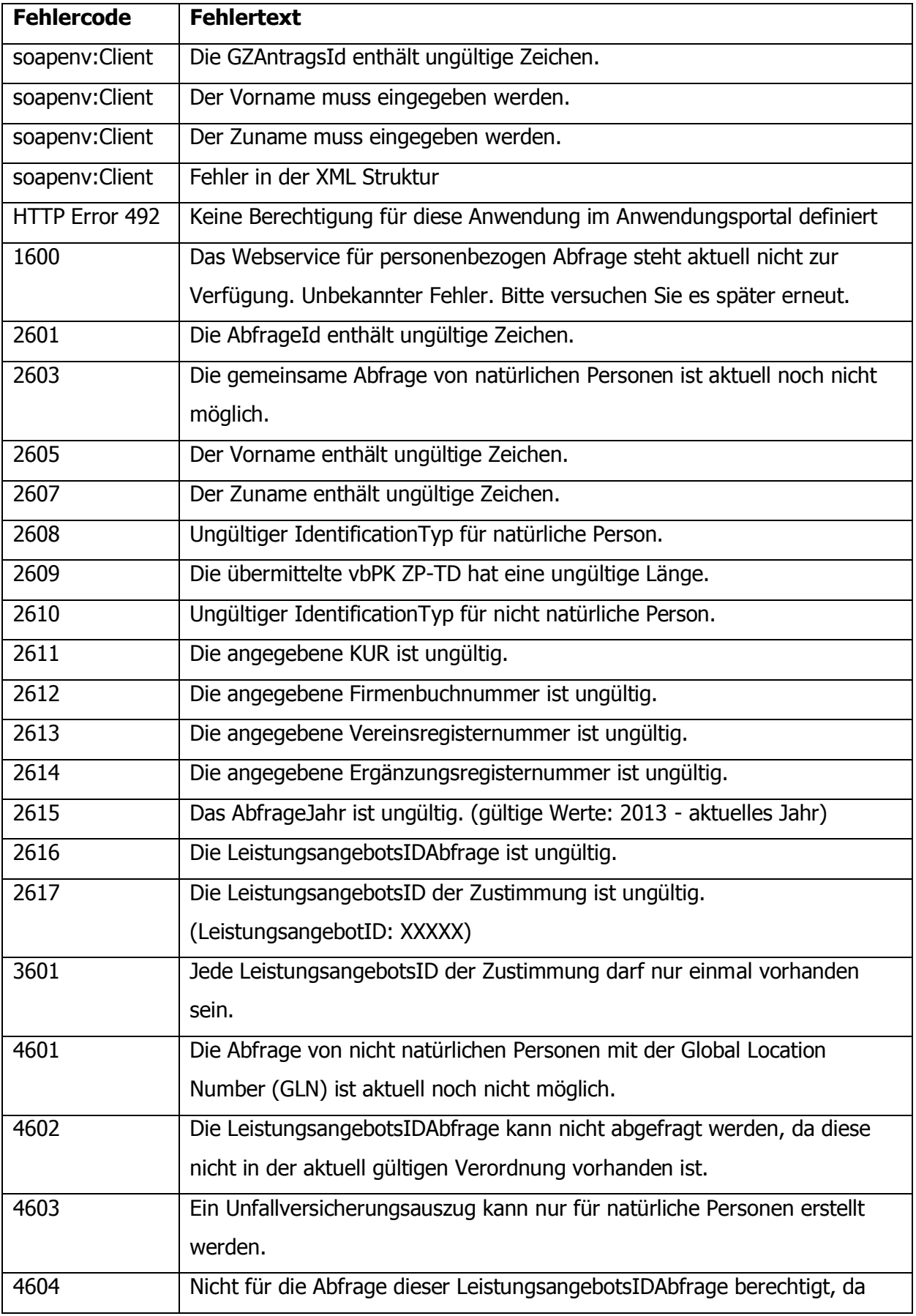

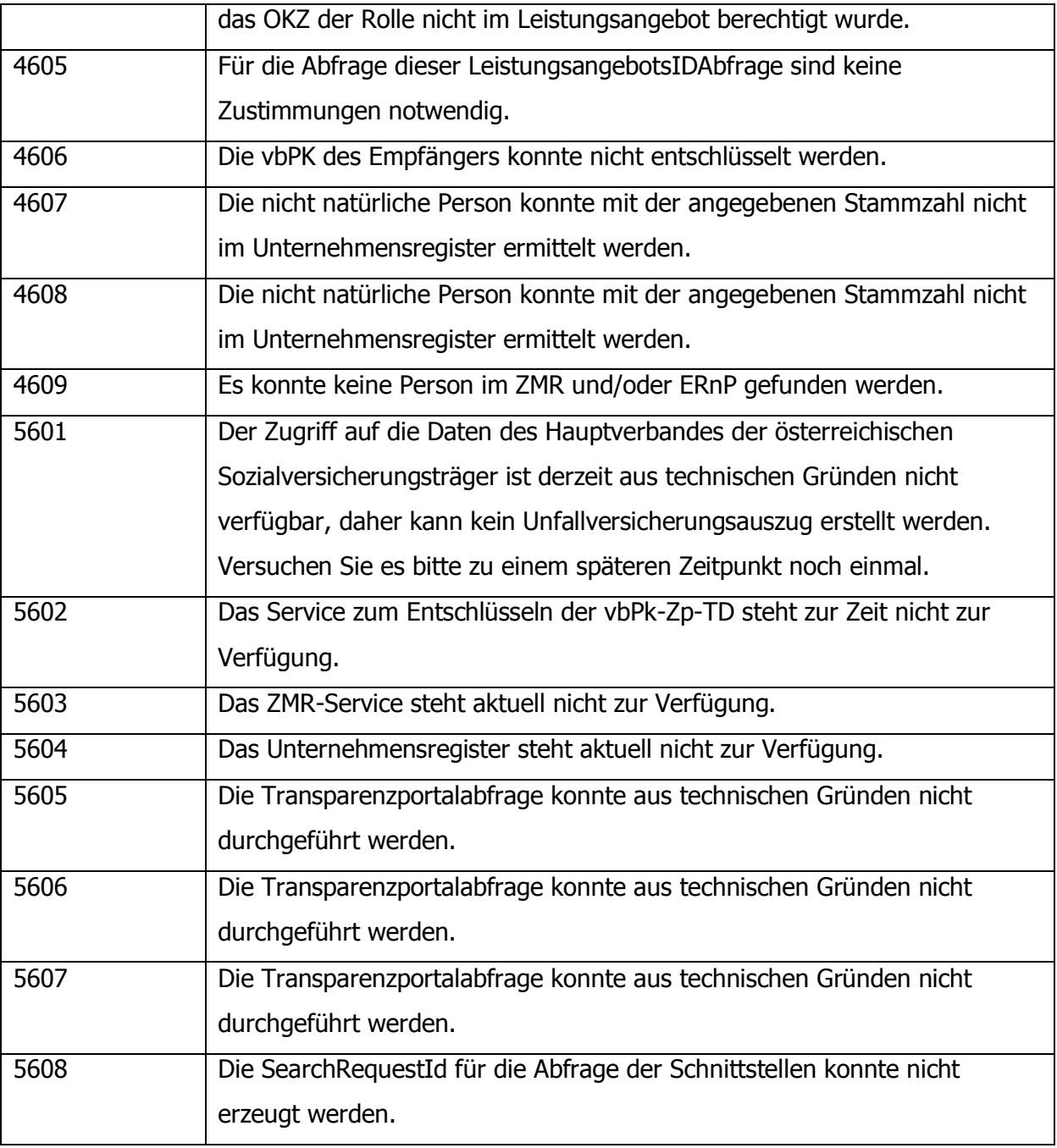